moz://a

### Firefox Enterprise for macOS

June 19, 2019

Michael Kaply Technical Lead, Firefox Enterprise

### Agenda

Where were we?

What did we do?

Where are we now?

What are we doing next?

Where were we?

### The not so distant past...

- CCK2
- Autoconfig
- distribution.ini
- Basically DIY

What did we do?

# We built policy into the browser.

#### • Firefox 60

- Generic policy engine that used JSON for configuration
- Initially 45+ policies
- GPO support for Windows

# We added macOS support.

- Import certificates from the keychain Firefox 63 (unable to put on ESR)
- Configuration Profiles Firefox 64 and Firefox 60.4 ESR
  - All JSON is mapped
  - Use \_\_\_ to avoid nesting
    - Authentication\_\_SPNEGO
  - Even if it's not in the plist, it's available
  - Don't forget EnterprisePoliciesEnabled/true

### We wrote better documentation.

https://support.mozilla.org/products/firefox-enterprise

Where are we now?

# 55+ policies and many more to come

- Firefox 66/67
  - SSLMin/MaxVersion (66)
  - CaptivePortal (67)
  - NetworkPrediction (67)
  - ExtensionUpdate (67)
  - chrome.storage.managed (67)

#### Firefox 68

- ExtensionSettings
- DownloadDirectory
- DefaultDownloadDirectory
- PromptForDownload
- FirefoxHome (New tab page)
- LocalFileLinks
- SanitizeOnShutdown (More granular)
- SearchSuggestEnabled
- NewTabPage

### Preferences

- app.update.auto
- browser.cache.disk.enable
- browser.fixup.dns\_first\_for\_single\_words
- browser.search.update
- browser.tabs.warnOnClose
- browser.cache.disk.parent\_directory
- browser.urlbar.suggest.openpage
- browser.urlbar.suggest.history
- browser.urlbar.suggest.bookmark
- dom.disable\_window\_flip
- dom.disable\_window\_move\_resize
- dom.event.contextmenu.enabled
- extensions.getAddons.showPane
- media.gmp-gmpopenh264.enabled
- media.gmp-widevinecdm.enabled
- network.dns.disableIPv6
- network.IDN\_show\_punycode
- places.history.enabled
- security.default\_personal\_cert
- security.ssl.errorReporting.enabled
- ui.key.menuAccessKeyFocuses

What are we doing next?

## More policies, more things

- macOS:
  - Signed PKG (69, 68.0.1 ESR)
- Windows:
  - Legacy Browser Support
- User Research
  - How can we better support folks in enterprise?

### Got support?

• We're piloting paid enterprise support

https://www.mozilla.org/firefox/enterprise/signup/

## What about CCK2 and Autoconfig?

### All good things...

#### • CCK2

- Will continue to work mostly
- Have to build configurations on Firefox 52 ESR
- Trying to move as much functionality as possible into Firefox

#### Autoconfig

- Will be sandboxed by default on rapid release in the near future
- No plans to sandbox on ESR
- Setting and locking preferences will continue to work

#### distribution.ini

Please don't use :)

Want to get involved?

### It's all open.

https://github.com/mozilla/policy-templates/

https://searchfox.org/mozilla-central/source/browser/components/enterprisepolicies

https://bugzilla.mozilla.org/buglist.cgi?resolution=---&component=Enterprise Policies Email: <u>mkaply@mozilla.com</u>

Slack: @mkaply

Github: @mkaply

Twitter: @MikeKaply

Blog (mostly defunct): https://mike.kaply.com

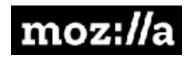

### Thank You